ФЕДЕРАЛЬНОЕ ГОСУДАРСТВЕННОЕ БЮДЖЕТНОЕ ОБРАЗОВАТЕЛЬНОЕ УЧРЕЖДЕНИЕ ВЫСШЕГО ОБРАЗОВАНИЯ «САНКТ-ПЕТЕРБУРГСКИЙ ГОСУДАРСТВЕННЫЙ УНИВЕРСИТЕТ ТЕЛЕКОММУНИКАЦИЙ ИМ. ПРОФ. М.А. БОНЧ-БРУЕВИЧА» **(СПбГУТ)** 

> АРХАНГЕЛЬСКИЙ КОЛЛЕДЖ ТЕЛЕКОММУНИКАЦИЙ ИМ. Б.Л. РОЗИНГА (ФИЛИАЛ) СПБГУТ (АКТ (ф) СПбГУТ)

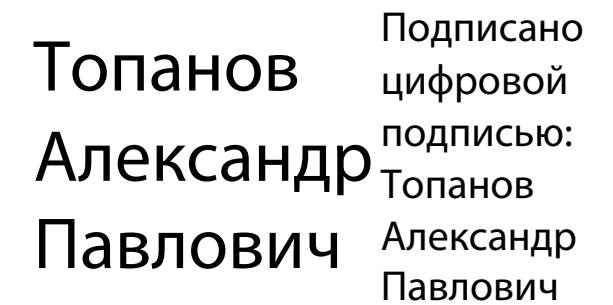

**УТВЕРЖДАЮ** Зам. директора по учебной работе М.А. Цыганкова 2023 г.

### РАБОЧАЯ ПРОГРАММА ПРОФЕССИОНАЛЬНОГО МОДУЛЯ

### $\Pi M.09$

## ПРОЕКТИРОВАНИЕ, РАЗРАБОТКА И ОПТИМИЗАЦИЯ **ВЕБ-ПРИЛОЖЕНИЙ**

по специальности:

09.02.07 Информационные системы и программирование

г. Архангельск 2023

Рабочая программа профессионального модуля составлена на основе Федерального государственного образовательного стандарта среднего профессионального образования по специальности 09.02.07 Информационные системы и программирование, примерной основной образовательной программы по специальности 09.02.07 Информационные системы и программирование и в соответствии с учебным планом по специальности 09.02.07 Информационные системы и программирование.

Рабочая программа рассмотрена и одобрена цикловой комиссией Информационных технологий и математических дисциплин

Протокол №  $\frac{9}{2}$  от 3 апреля 2023 г.

Председатель Нехлеб М.Н. Нехлебаева

Составитель: Я.Е. Майорова, преподаватель АКТ (ф) СПбГУТ.

# **СОДЕРЖАНИЕ**

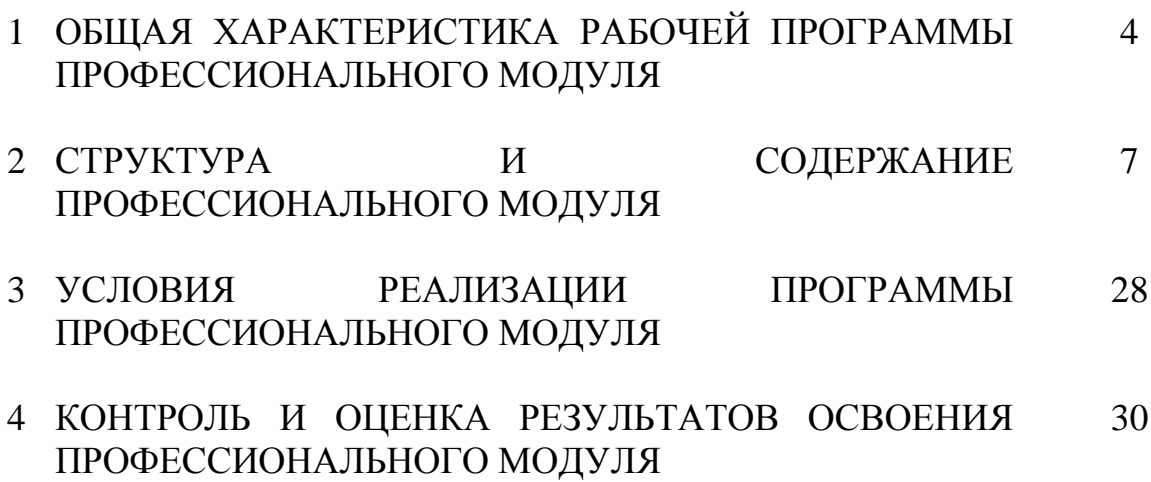

## **1 ОБЩАЯ ХАРАКТЕРИСТИКА РАБОЧЕЙ ПРОГРАММЫ ПРОФЕССИОНАЛЬНОГО МОДУЛЯ ПМ.09 ПРОЕКТИРОВАНИЕ, РАЗРАБОТКА И ОПТИМИЗАЦИЯ ВЕБ-ПРИЛОЖЕНИЙ**

## **1.1 Область применения рабочей программы**

Рабочая программа профессионального модуля – является частью программы подготовки специалистов среднего звена в соответствии с ФГОС по специальности СПО 09.02.07 Информационные системы и программирование.

## **1.2 Цель и планируемые результаты освоения профессионального модуля**

В результате изучения профессионального модуля студент должен освоить вид деятельности «Проектирование, разработка и оптимизация вебприложений» и соответствующие ему общие компетенции и профессиональные компетенции:

1.2.1 Перечень общих компетенций и личностных результатов реализации программы воспитания

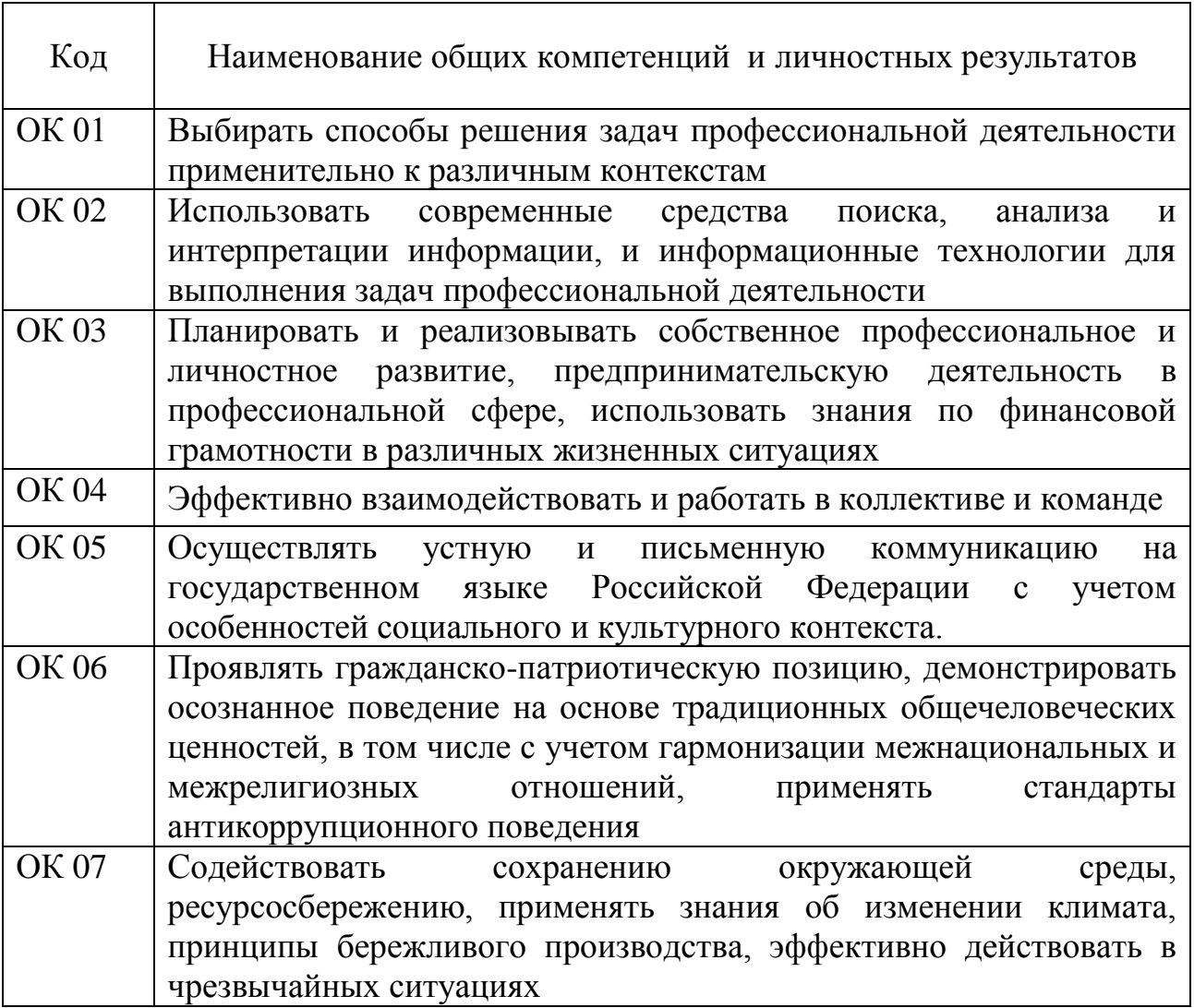

![](_page_4_Picture_178.jpeg)

## 1.2.2 Перечень профессиональных компетенций

![](_page_4_Picture_179.jpeg)

1.2.3 В результате освоения профессионального модуля студент должен:

![](_page_4_Picture_180.jpeg)

![](_page_5_Picture_126.jpeg)

## **1.3 Количество часов, отводимое на освоение профессионального модуля**

Всего часов – 836,

в том числе в форме практической подготовки – 450.

Из них

на освоение МДК.09.01 – 238 часов, в том числе самостоятельная работа – 62 часа,

МДК.09.02 – 180 часов, в том числе самостоятельная работа –

20 часов,

МДК.09.03 – 112 часов, в том числе самостоятельная работа –

16 часов,

на практики – 270 часов, в том числе учебную – 90 часов и производственную – 180 часов.

Промежуточная аттестация – 36 часов.

#### СТРУКТУРА И СОДЕРЖАНИЕ ПРОФЕССИОНАЛЬНОГО МОДУЛЯ  $\overline{2}$

# 2.1 Структура профессионального модуля

![](_page_6_Picture_9.jpeg)

![](_page_7_Picture_4.jpeg)

![](_page_8_Picture_188.jpeg)

# **2.2 Тематический план и содержание профессионального модуля (ПМ)**

![](_page_9_Picture_228.jpeg)

![](_page_10_Picture_233.jpeg)

![](_page_11_Picture_212.jpeg)

![](_page_12_Picture_206.jpeg)

![](_page_13_Picture_203.jpeg)

![](_page_14_Picture_182.jpeg)

![](_page_15_Picture_180.jpeg)

![](_page_16_Picture_190.jpeg)

![](_page_17_Picture_189.jpeg)

![](_page_18_Picture_201.jpeg)

![](_page_19_Picture_197.jpeg)

![](_page_20_Picture_175.jpeg)

![](_page_21_Picture_4.jpeg)

![](_page_22_Picture_208.jpeg)

![](_page_23_Picture_4.jpeg)

![](_page_24_Picture_185.jpeg)

![](_page_25_Picture_130.jpeg)

![](_page_26_Picture_70.jpeg)

## **3 УСЛОВИЯ РЕАЛИЗАЦИИ ПРОГРАММЫ ПРОФЕССИОНАЛЬНОГО МОДУЛЯ**

## **3.1 Для реализации программы профессионального модуля предусмотрены следующие специальные помещения:**

Реализация программы модуля требует наличия студии «Разработки дизайна веб-приложений», оснащенная оборудованием и техническими средствами обучения: рабочее место преподавателя - ПК 1 шт., рабочие места обучающихся - ПК 14 шт., учебная доска, учебно-методическая документация. Программное обеспечение: Gimp, Adobe Photoshop, Inscape, Microsoft Visual Studio, Denver, IIS. Мультимедиапроектор, экран. Локальная сеть с выходом в Интернет.

Студия «Инженерной и компьютерной графики», оснащенная оборудованием и техническими средствами обучения: рабочее место преподавателя - ПК 1 шт., рабочие места обучающихся - ПК 14 шт., учебная доска, учебно-методическая документация. Программное обеспечение: Gimp, Adobe Photoshop, Inscape, Microsoft Visual Studio, Denver, IIS. Мультимедиапроектор, экран. Локальная сеть с выходом в Интернет.

Мастерская по компетенции Веб-дизайн и разработка, оснащенная оборудованием и техническими и программными средствами обучения:

доска классная – 1 шт., стол компьютерный – 15 шт., стул офисный – 15 шт., стол ученический – 8 шт., стул ученический (регулируемый по высоте) – 16 шт, источник бесперебойного питания (CyberPower UT1100EG) – 19 шт., системный блок (AMD Ryzen 5 3600 / 3,6 ГГц / DDR4 - 16 Гб / GPU AMD Radeon RX 550, GDDR5 / SSD 512 Гб) – 19 шт., монитор (Asus TUF Gaming VG249Q с) – 38 шт., сетевой удлинитель (Iek WYP11-16-06-05-ZK) – 19 шт., комплекс звукоусиливающей аппаратуры (Acury AS-10T) – 1 шт., проектор (Epson EB-W05) – 1 шт., экран для проектора 123" (SAKURA CINEMA WALLSCREEN) – 1 шт., ноутбук (ЦПУ: Intel i5 Количество ядер процессора: 4 Частота: 1,6 Ггц Объем видеопамяти: 2 ОЗУ: 8Гб; ПЗУ: - SSD объемом 256 Гб сетевой адаптер: - технология Ethernet стандарта 1000BASE-T. Экран 15,6") – 1 шт., Wi-Fi роутер (Eltex WEP-2AC) – 1 шт., сервер (AMD Ryzen 5, 16 GB ОЗУ, 256 GB SSD +1000GB HDD)– 1 шт., МФУ лазерное (Xerox B205) – 1 шт., коммутатор MES2324 Eltex 24 порта 1G 4 порта 10G – 1 шт., телевизор на стойке (hyundai H-led 55es 5001) -1 шт., презентер (Logitech Wireless Presenter R500 Graphite) – 1 шт., программное обеспечение: MS Windows 10, Microsoft Office 2016, Web Browser – Chrome, Web Browser - Firefox Developer Edition, PyCharm, Notepad++, Sublime Text 3, Adobe Creative (Photoshop, Illustrator, Dreamweaver), GIMP, Zeal, Visual Studio Code, AtomEditor, Openserver Ultimate, Adobe Reader, 7Zip, Inkscape.

## **3.2 Информационное обеспечение реализации программы**

## **3.2.1. Основные печатные и электронные издания:**

1. Зверева, В. П. Сопровождение и обслуживание программного обеспечения компьютерных систем (2-е изд., испр.) : учебник - Москва: Академия, 2020.

2. Немцова, Т. И. Компьютерная графика и web-дизайн : учебное пособие / Т.И. Немцова, Т.В. Казанкова, А.В. Шнякин ; под ред. Л.Г. Гагариной. — Москва : ФОРУМ : ИНФРА-М, 2022. — 400 с. + Доп. материалы [Электронный ресурс]. — (Высшее образование). - ISBN 978-5-8199-0703-0. - URL: https://znanium.com/catalog/product/1865592 – Режим доступа: для зарегистр. пользователей. – Текст электронный.

3. Прохоренок, Н.А. HTML, JavaScript, PHP и MySQL. Джентльменский набор Web-мастера. 5-е изд ./ Н.А. Прохоренок. – Санкт-Петербург: BHV, 2020

4. Федорова, Г.Н. Основы проектирования баз данных (4-е изд., перераб.) : учебник. / Г.Н. Федорова. – Москва: Академия, 2020

5. Федорова, Г.Н. Разработка модулей программного обеспечения для компьютерных систем (4-е изд., перераб.) : учебник / Г.Н. Федорова - Москва: Академия. 2020.

## **3.2.2 Дополнительные источники:**

1. Тузовский, А. Ф. Проектирование и разработка web-приложений : учебное пособие для СПО / А. Ф. Тузовский. - Москва: Юрайт, 2020.

2. Федорова, Г. Н. Разработка, внедрение и адаптация программного обеспечения отраслевой направленности : учебное пособие / Г.Н. Федорова. — Москва : КУРС : ИНФРА-М, 2022. — 336 с. — (Среднее профессиональное образование). - ISBN 978-5-906818-41-6. - URL: https://znanium.com/catalog/product/1858587 . – Режим доступа: для зарегистр. пользователей. – Текст электронный.

## **4 КОНТРОЛЬ И ОЦЕНКА РЕЗУЛЬТАТОВ ОСВОЕНИЯ ПРОФЕССИОНАЛЬНОГО МОДУЛЯ**

![](_page_29_Picture_234.jpeg)

![](_page_30_Picture_232.jpeg)

![](_page_31_Picture_232.jpeg)

![](_page_32_Picture_261.jpeg)

![](_page_33_Picture_224.jpeg)

![](_page_34_Picture_225.jpeg)

![](_page_35_Picture_4.jpeg)

![](_page_36_Picture_270.jpeg)

![](_page_37_Picture_251.jpeg)

![](_page_38_Picture_257.jpeg)

![](_page_39_Picture_215.jpeg)

![](_page_40_Picture_205.jpeg)